Adobe Acrobat Writer Manual Windows 7.0 **[Professional](http://go.inmanuals.com/goto.php?q=Adobe Acrobat Writer Manual Windows 7.0 Professional)** >[>>>CLICK](http://go.inmanuals.com/goto.php?q=Adobe Acrobat Writer Manual Windows 7.0 Professional) HERE<<<

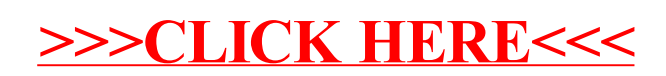